# **ENROLLMENT**

## **J. Disenrollment/Re-enrollment data entry**

Changes in enrollment status are entered into frmDeDisenroll. This form is accessed by pressing the Disenrollment button on the Enrollment Menu.

### **Disenrollment**

The record for the subject to be disenrolled is pulled up and the enrollment status field is changed. The reason for disenrollment is entered if one was given. When the disenrollment date is entered *mcrDisenrollment.EndDate* is invoked which updates the EndDate field in *tblProtocol* to the new value of the DisDate field.

The subform *frmDeDisenrollSub* lists all family members and their enrollment status. This form is reviewed to determine if there are other family members that should be disenrolled.

The button 'Remove Track Records' invokes *mcrDisenrollment.RemoveTrackRecords*. This macro runs queries that remove all pending Clinic, Call and Filter Paper Track records from the database for anyone who is disenrolled. Select queries are run first that show which records are about to be deleted and serve as a way for the staff member disenrolling the subject to verify that the correct records are being deleted.

*qryDisenrolledRemoveCallTrack* – removes records from *tblCallRecord* where the following criteria are met:

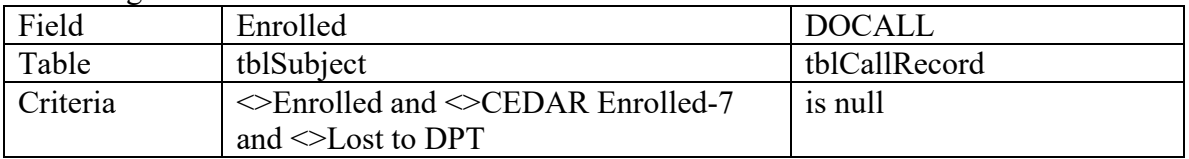

*qryDisenrolledRemoveClinicTrack* – removes records from *tblClinicTrack* where the following criteria are met:

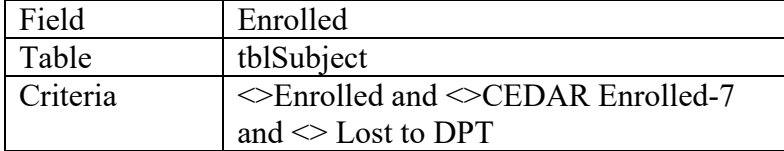

#### *qryDisenrolledRemoveFilterPaperTrack* – removes records from *tblFilterPaperTrack* where the following criteria are met:

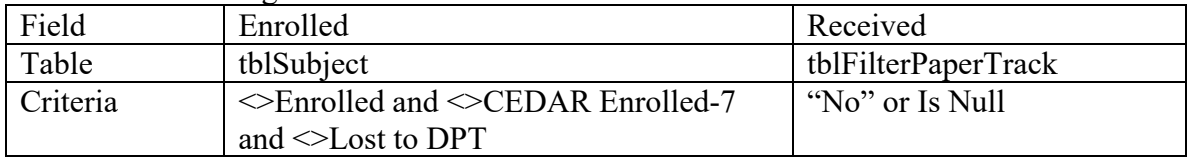

#### **Re-enrollment**

The record for the subject to be re-enrolled is pulled up and the enrollment status field is changed. When the enrollment status is changed to 'Enrolled' the macro *mcrDisenrollment.Erase* is invoked. This macro set the values of the following fields to null: DisDate, Refuse, Inelig, and EndDate. The Refuse and Inelig fields list reasons why the subject was disenrolled or was ineligible for enrollment. Because the subject has now re-enrolled these fields are updated to null. The DisDate and EndDate fields are disenrollment dates. Again, because the subject has re-enrolled these fields are updated to null.